# Logging and **Traceability**

who, what, when, where, how … why?

David Crooks UKRI STFC EGI CSIRT/IRIS Security team david.crooks@stfc.ac.uk

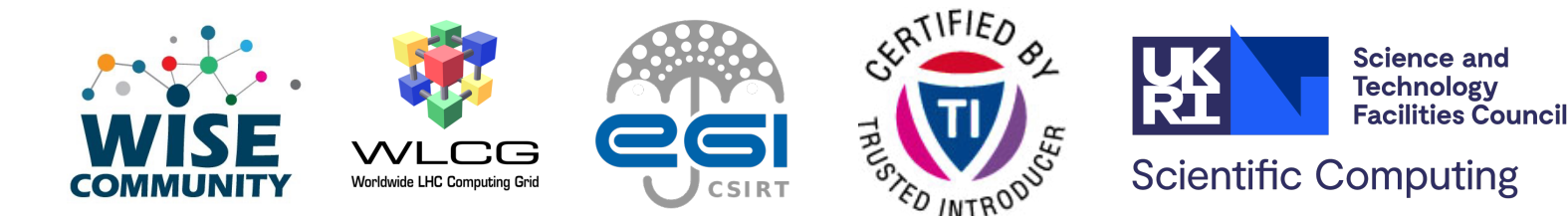

# Introduction

- Logging basics
- Central logging
- Data Protection
- Network logging

#### Preamble

- Assessing your risk and having visibility of your services and systems is absolutely essential
- Everything we're about to discuss assumes that - to some extent – our area has been assessed for risk

# Why do we log?

- To know what happened **in as much detail as necessary**
- Often, security concerns are an extension of operations
	- **What** happened?
	- **When** did it happen?
	- **Where** did it happen?
	- **How** did it happen?
	- **Why** did it happen?

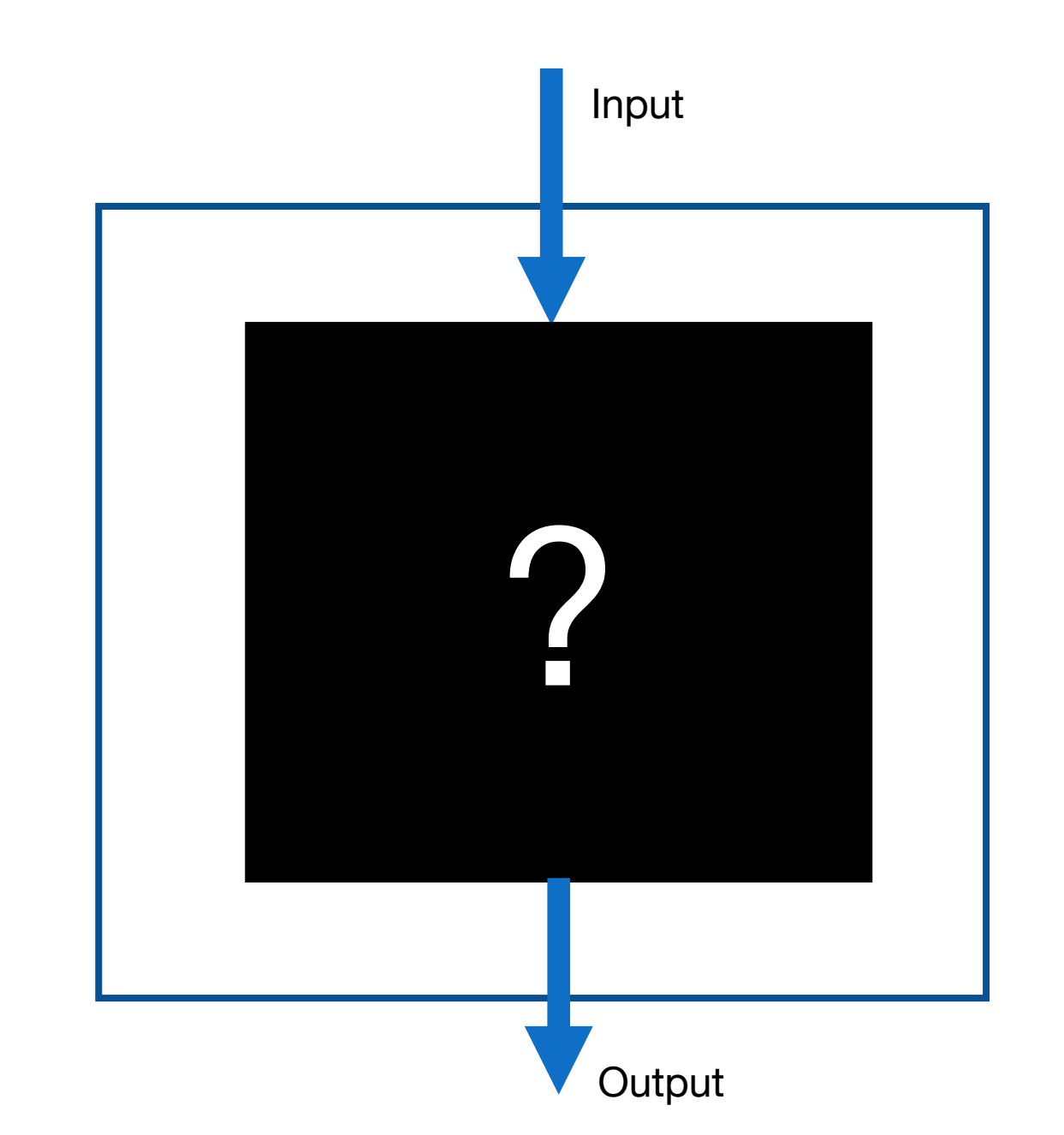

#### Examples

- Why did this data transfer fail?
- Why did this job only complete partially?
- Which endpoints were involved in this process?
- What did the attacker do?

# Day to day life

- Logs are an integral part of our technical lives
- But as we head heard yesterday, with this ubiquity comes careful consideration

- Application logs
- System logs

#### Application

System

- Application logs
	- Apache
	- Drupal
	- Ceph
	- Dcache
	- $\bullet$  ...

#### **Application**

System

- Application logs
- These depend on the service
- Talk again in traceability, but: service owners are best placed to understand what is useful!

#### Application

**System** 

- System logs
- Give us an understanding of the behaviour of the system itself
	- Direct access via ssh
	- System behaviour
	- Auditing over time
- These paths will be for RHEL **Distros**

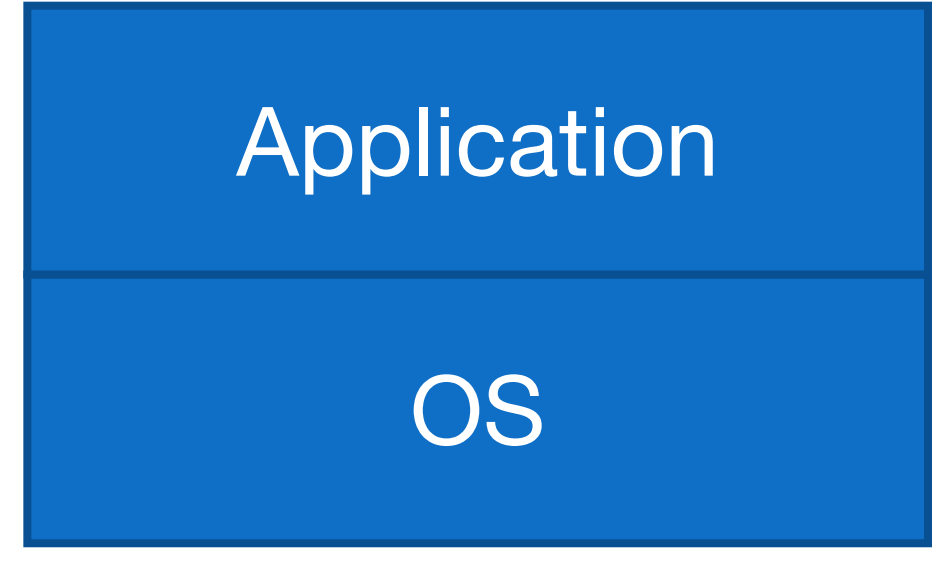

#### • System logs

#### • /var/log/audit.log

type=USER\_AUTH msg=audit(1655751006.984:3758): pid=26347 uid=0 auid=4294967295 ses=4294967295 subj=system\_u:system\_r:sshd\_t:s0-s0:c0.c1023 msg='op=pubkey\_auth rport=35186 acct="centos" exe="/usr/sbin/sshd" hostname=? addr=A.B.C.D terminal=? res=success' type=USER\_AUTH msg=audit(1655751006.984:3759): pid=26347 uid=0 auid=4294967295 ses=4294967295

subj=system\_u:system\_r:sshd\_t:s0-s0:c0.c1023 msg='op=key algo=ssh-rsa size=4096

fp=SHA256:48:43:a1:08:47:36:a3:69:1a:d0:72:24:58:f3:e3:07:7d:99:ce:0b:bd:d5:cd:fb:10:bc:37:18:cf:f8:4a:a4 rport=35186 acct="centos" exe="/usr/sbin/sshd" hostname=? addr=A.B.C.D terminal=? res=success'

type=USER\_ACCT msg=audit(1655751006.994:3760): pid=26347 uid=0 auid=4294967295 ses=4294967295

subj=system\_u:system\_r:sshd\_t:s0-s0:c0.c1023 msg='op=PAM:accounting grantors=pam\_unix.pam\_localuser acct="centos" exe="/usr/sbin/sshd" hostname=X.Y.Z addr=A.B.C.D terminal=ssh res=success'

type=CRYPTO\_KEY\_USER msg=audit(1655751006.994:3761): pid=26347 uid=0 auid=4294967295 ses=4294967295

subj=system\_u:system\_r:sshd\_t:s0-s0:c0.c1023 msg='op=destroy kind=session fp=? direction=both spid=26348 suid=74 rport=35186 laddr=A.B.C.D 6 lport=22 exe="/usr/sbin/sshd" hostname=? addr=A.B.C.D terminal=? res=success'

type=USER\_AUTH msg=audit(1655751006.996:3762): pid=26347 uid=0 auid=4294967295 ses=4294967295

subj=system\_u:system\_r:sshd\_t:s0-s0:c0.c1023 msg='op=success acct="centos" exe="/usr/sbin/sshd" hostname=? addr=A.B.C.D 6 terminal=ssh res=success'

type=CRED\_ACQ msg=audit(1655751006.996:3763): pid=26347 uid=0 auid=4294967295 ses=4294967295

subj=system\_u:system\_r:sshd\_t:s0-s0:c0.c1023 msg='op=PAM:setcred grantors=pam\_env,pam\_unix acct="centos" exe="/usr/sbin/sshd" hostname=X.Y.Z addr=A.B.C.D terminal=ssh res=success'

type=LOGIN msg=audit(1655751006.996:3764): pid=26347 uid=0 subj=system\_u:system\_r:sshd\_t:s0-s0:c0.c1023 old-auid=4294967295 auid=1000 tty=(none) old-ses=4294967295 ses=215 res=1

type=USER\_ROLE\_CHANGE msg=audit(1655751007.128:3765): pid=26347 uid=0 auid=1000 ses=215 subj=system\_u:system\_r:sshd\_t:s0 s0:c0.c1023 msg='pam: default-context=unconfined\_u:unconfined\_r:unconfined\_t:s0-s0:c0.c1023 selected-

context=unconfined\_u:unconfined\_r:unconfined\_t:s0-s0:c0.c1023 exe="/usr/sbin/sshd" hostname=X.Y.Z addr=A.B.C.D terminal=ssh res=success'

type=USER\_START msg=audit(1655751007.145:3766): pid=26347 uid=0 auid=1000 ses=215 subj=system\_u:system\_r:sshd\_t:s0-s0:c0.c1023 msg='op=PAM:session\_open

grantors=pam\_selinux,pam\_loginuid,pam\_selinux,pam\_namespace,pam\_keyinit,pam\_keyinit,pam\_limits,pam\_systemd,pam\_unix,pam\_lastlog acct="centos" exe="/usr/sbin/sshd" hostname=X.Y.Z addr=A.B.C.D 6 terminal=ssh res=success'

#### Application

OS

- System logs
	- /var/log/audit.log
- aureport can be used to get summary information

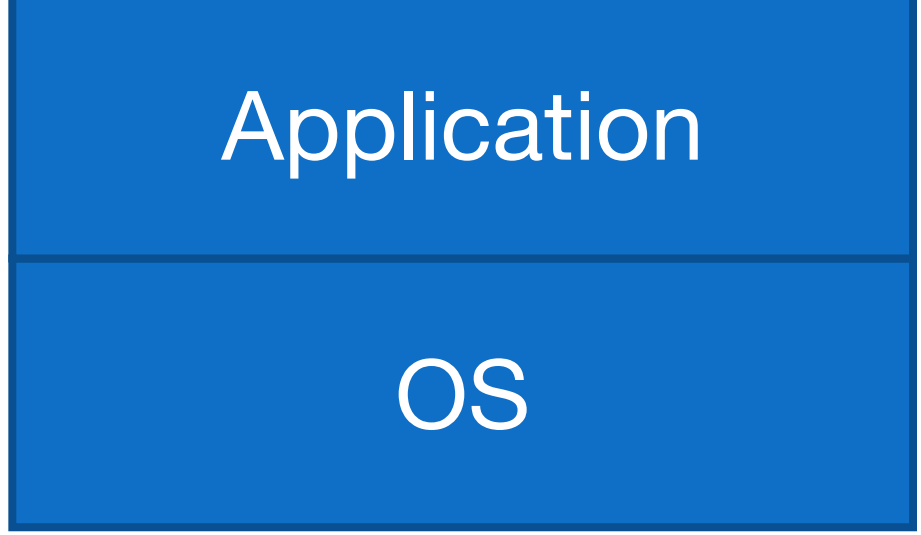

#### • System logs

• /var/log/audit.log

Summary Report

\_\_\_\_\_\_\_\_\_\_\_\_\_\_\_\_\_\_\_\_\_\_\_ Range of time in logs: 01/01/70 01:00:00.000 - 21/06/22 07:46:12.034 Selected time for report: 01/01/70 01:00:00 - 21/06/22 07:46:12.034 Number of changes in configuration: 0 Number of changes to accounts, groups, or roles: 0 Number of logins: 3 Number of failed logins: 0 Number of authentications: 9 Number of failed authentications: 0 Number of users: 2 Number of terminals: 5 Number of host names: 4 Number of executables: 4 Number of commands: 2 Number of files: 0 Number of AVC's: 0 Number of MAC events: 0 Number of failed syscalls: 0 Number of anomaly events: 0 Number of responses to anomaly events: 0 Number of crypto events: 35 Number of integrity events: 0 Number of virt events: 0 Number of keys: 0 Number of process IDs: 21777 Number of events: 164767

#### Application

**OS** 

- System logs
	- Auditbeat
- Part of the elasticsearch Beats set of tools that can also extract and effectively parse audit data and a control of the control of the control of the control of the control of the control of the control of the control of the control of the control of the control of the control of the control of the cont

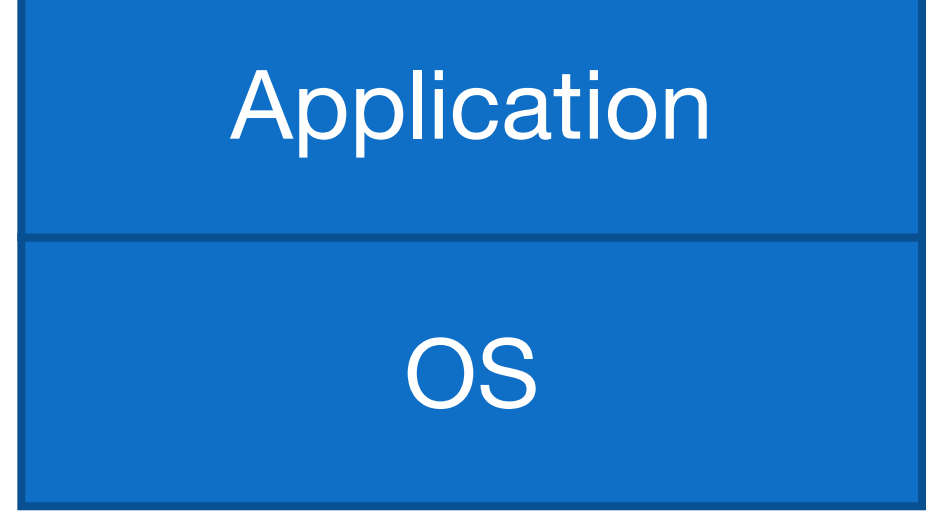

- System logs
	- /var/log/messages

Records global log messages, system notifications including those during boot

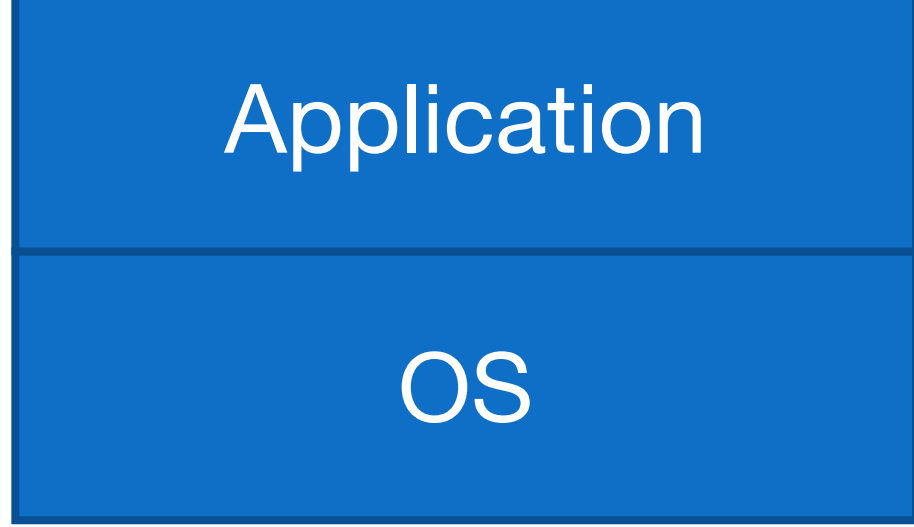

- System logs
	- /var/log/secure

Records successes and failures for users using ssh to access the system

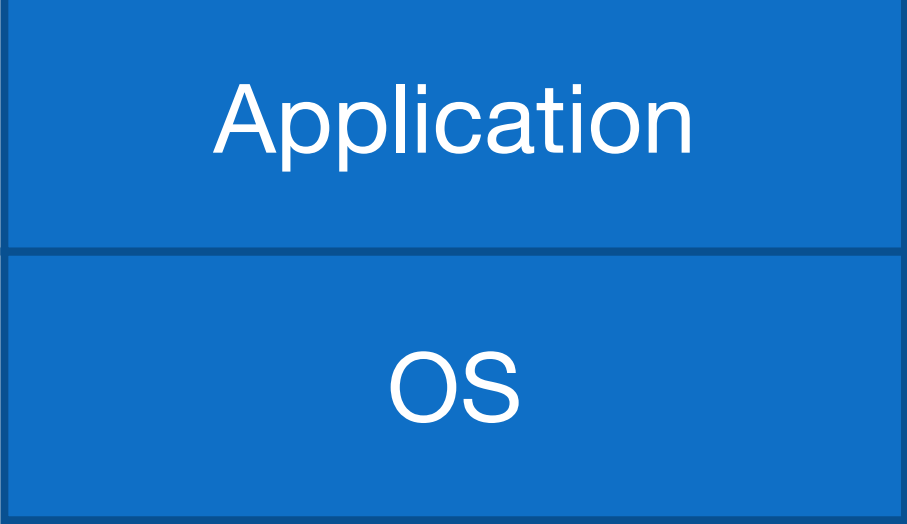

#### • System logs

• /var/log/secure

Jun 19 22:18:36 hostname sshd[26877]: Accepted publickey for user from A.B.C.D port 60096 ssh2: RSA SHA256:…

Success!

# Application

OS

#### • System logs

• /var/log/secure

Jun 20 19:08:58 hostname sshd[7555]: Invalid user admin from A.B.C.D port 36844

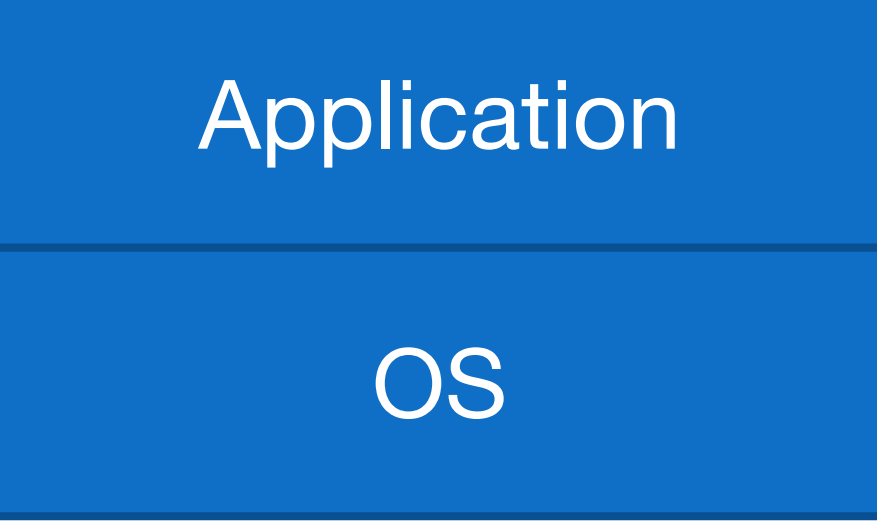

- System logs
	- /var/log/secure

Jun 20 19:08:58 hostname sshd[7555]: Invalid user admin from A.B.C.D port 36844

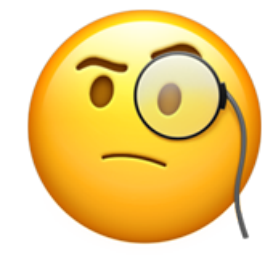

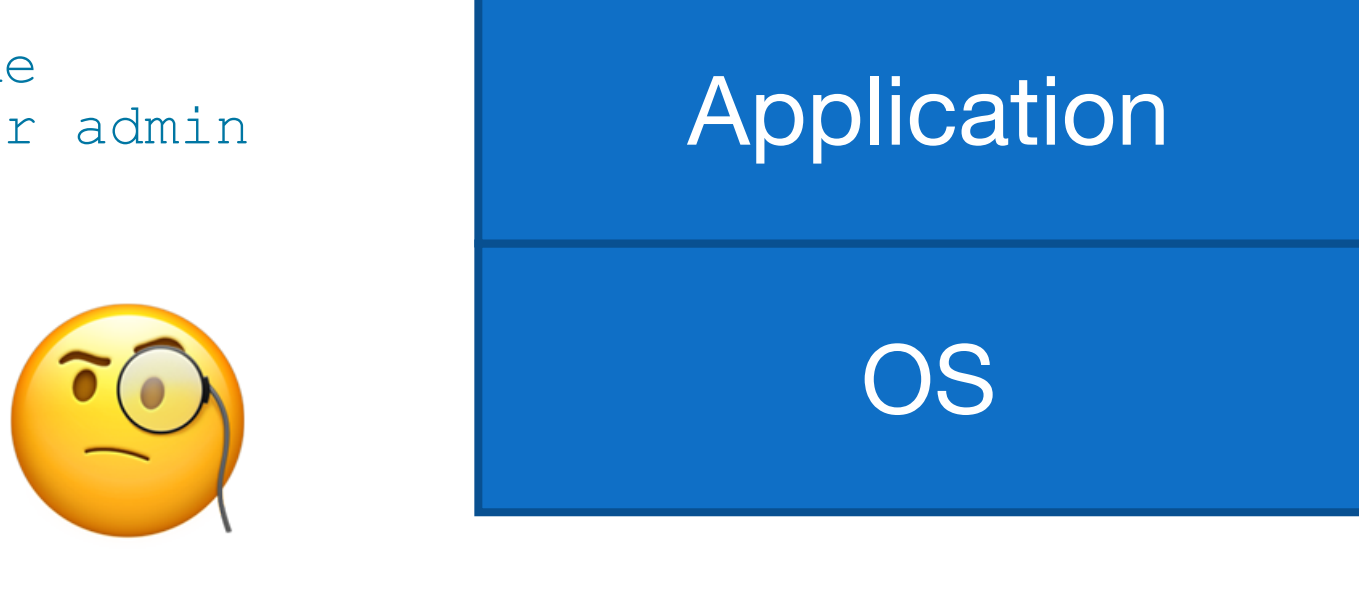

- System logs
	- /var/log/secure

… this is why you harden your systems (although only a *real* problem if they succeed)

A primary source of checking for malicious access

OS Application

Unless?

### A successful attacker

- Gains access via a weak password (password2022-2)
- Installs a compiler, builds some code…
- ... hides their tracks by truncating the logs

# Central logging

- Logs are data
- Vulnerable to deletion or corruption
- Back them up!

# Central logging

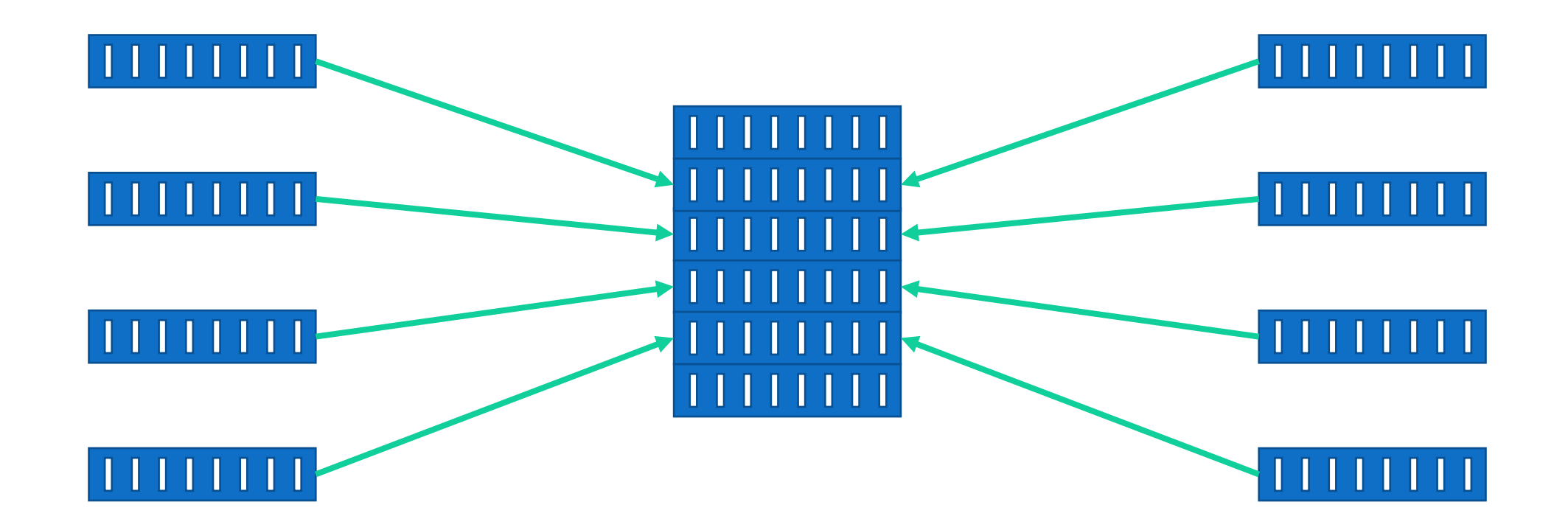

# Central logging

- One of the single most important things to do for the security of a service
- Helps incident response
- Helps correlate logs between hosts

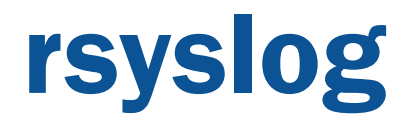

- rsyslog is a well-featured logging engine
- rsyslog and syslog-ng are both feature-rich successors to the original syslog

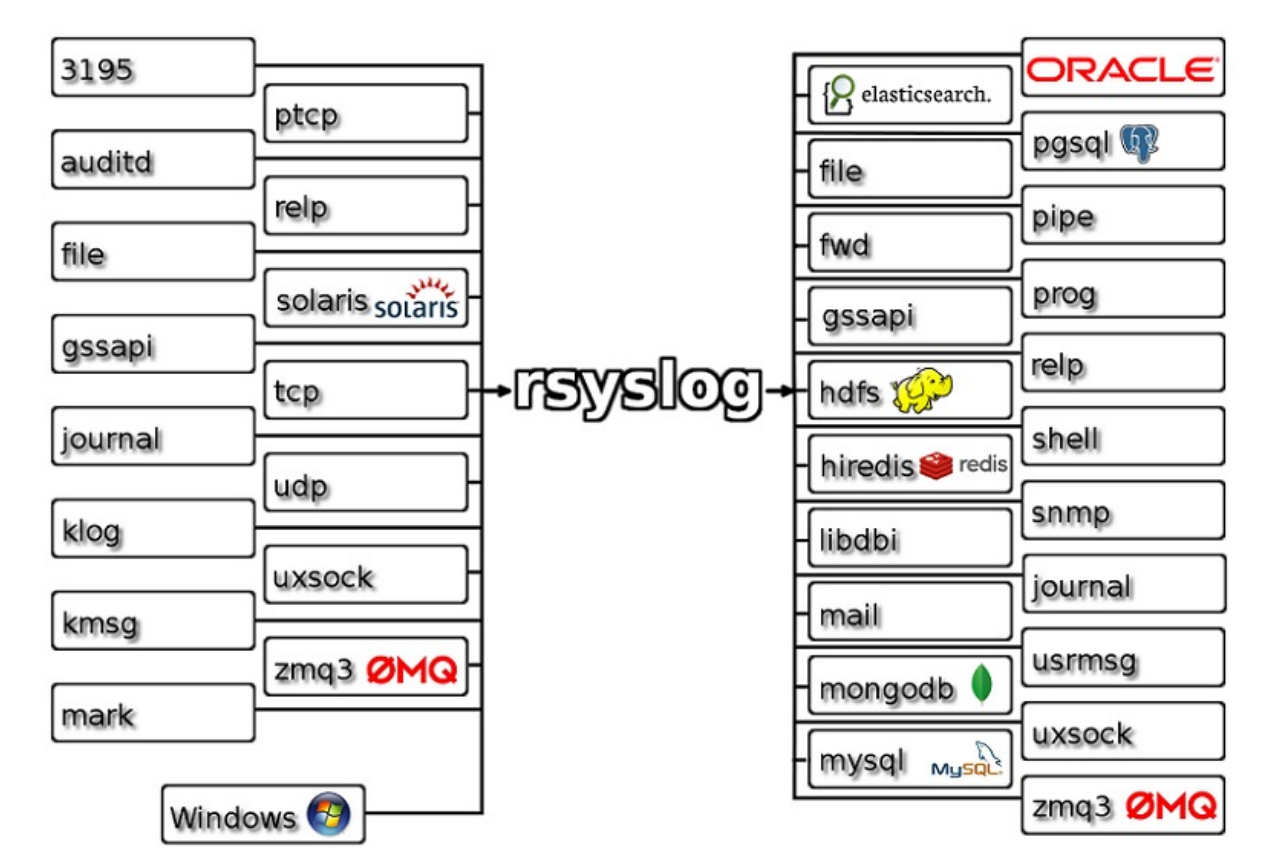

https://www.rsyslog.com

## rsyslog and other tools

- Especially at this point, storing raw logs is not the most useful
- Use a tool like elasticsearch to allow better searching an querying of the data

# OSSEC/Wazuh

• OSSEC is a very nice hostbased IDS that will aggregate logs in a server/client topology

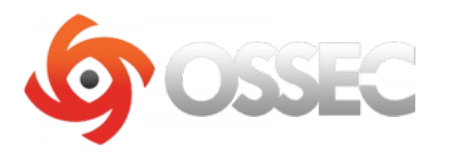

https://www.ossec.net

- Customisable rules
- Very flexible

# OSSEC/Wazuh

- Wazuh is a modern development of OSSEC that integrates tightly with elasticsearch
- Important when considering defence in depth – having one exactly one tool to monitor your system is **not** optimal (necessary  $\circledcirc$  )

# wazuh.

https://wazuh.com/

# Wazuh/OSQuery

- Wazuh can monitor many useful things at the host level
	- File integrity + checksums
	- Configuration Assessment
	- Extended Detection and Response
- OSQuery is a nice tool that provides an SQL interface to system information

# wazuh.

https://wazuh.com/

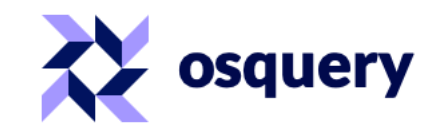

https://osquery.io

# System + application logs

- Discussed some key system logs
- Application logs are best understood by their service owners: how to choose what you need?

# System + application logs

- We can't store an infinite amount of logs
- And we don't want to

" too much data looks like noise"

#### Data protection

 $\cdot$  I am not a lawyer  $\odot$ 

# Data protection

- We are in an era where individual privacy rights are taken particularly seriously
- This is not something that should hinder our security work
- GDPR
- $\cdot$  CERN
- Develo protection and protecture.
- Workin countr

## GDPR and CSIRT activities

- In GDPR and associated findings the exchange of logs for incident response is recognized as a useful activity
- https://www.first.org/blog/20171 211 GDPR for CSIRTs
- We **do** need to be careful about what we store, why, and for how long

# Log retention

- In WLCG, for a long time 90 days was the retention period set by policy
- Now moving towards 180 days or more: why?

# Log retention

- The number of incidents that have their beginning many months ago
- Only having logs for 90 or 180 days means we lose visibility
- $\cdot$  12 or 13 months is where we might set our sights

# Log retention: practical matters

- Of course, there are practical matters
	- Logs take up room
- Central logging **also** makes capacity planning easier
	- Build to a set of services that are logged
- Continuous improvement is important

# Log retention: practical matters

- Our architecture will suggest where and how many logs we can keep
- This can and should evolve over time
- Focus on sustainable development

# **Traceability**

- For security, we want the logs that will help us piece together a set of events
	- When did someone gain access?
	- What did they do on the host?
	- Where did they go next?
	- What other hosts did they talk to?

# **Traceability**

- Traceability is the ability for us to trace the activity associated with a particular user and/or particular workflow
- Want to be able to track the entire lifecycle
	- Initiation
	- Primary events
	- (External) communications
	- Closeout

# **Traceability**

- Core system logs are essential; for application logs we want anything that helps piece these together
- Debug logs don't help with this
- It is likely that this will **also** evolve over time
- Make a plan and iterate based on your risks and resources

# Split traceability

- Our the, current circumstances, it is **highly likely** that the logs from a particular service – or even facility – will not be sufficient to track the activity of a user or group
- Why?

# Split traceability

• In research and education, invariably work as part of a bigger infrastructure, federation or federation of federations

# Split traceability

- Many (most!) of our activities involve many services composed together
	- WLCG pilot jobs
	- **Cloud services**
- We can **no longer** rely on the logs on a single host/in a single facility to assemble the full picture of a user's activity

# grid jobs: before

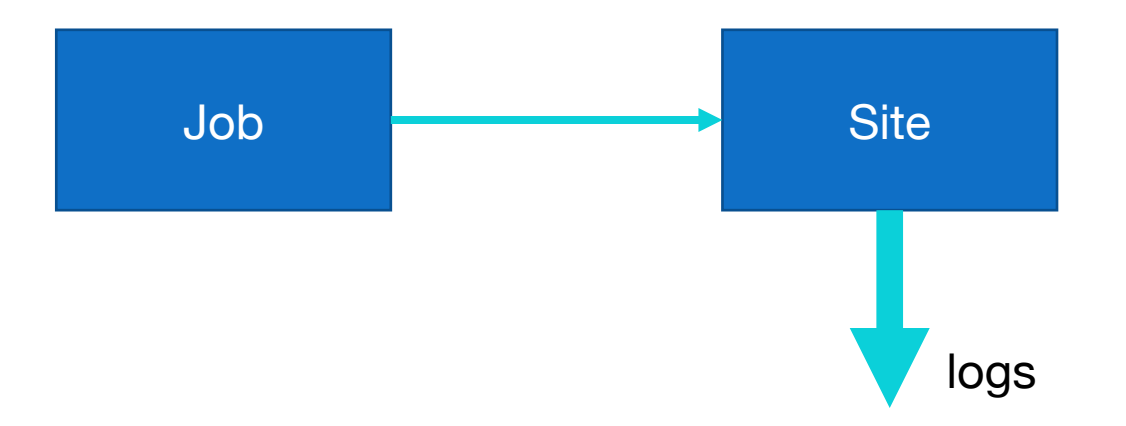

# pilot jobs: after

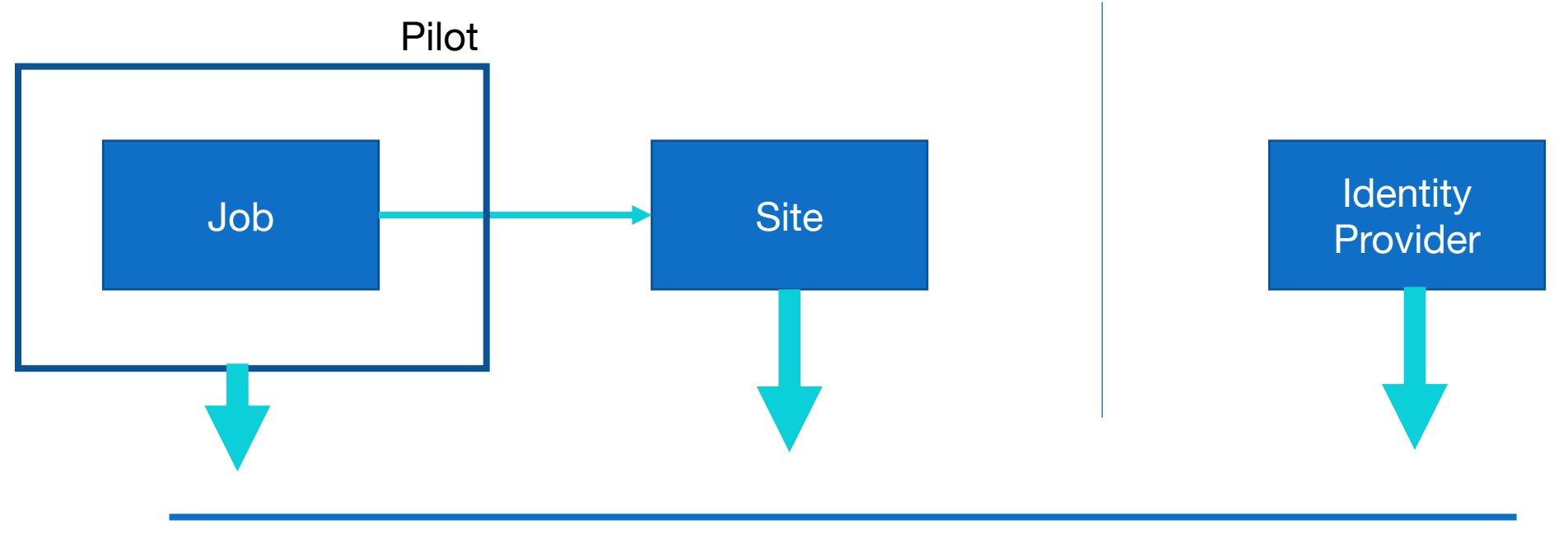

CSIRT coordination

# Cloud services

Individual code

Project services

Project infrastructure

OpenStack infrastructure

### How do we check we our traceability?

- Planning and policy
- Collaboration and cooperation
- **Testing**
- Find use cases that are appropriate for you and try them out!

# Network logging

- We've talked about host based logs
- What's happening on the network?

# Sources of network logs

- Routers
- Host-based generators
- Monitoring

## Netflow and sflow

- Netflow and sflow are different but similar methods of storing **metadata** about network connections
	- Endpoints/duration/…

Netflow came from Cisco

sflow came from InMon

- Most switches we'll use will generate one or the other
- Can generate on-host
	- hsflowd

## Netflow and sflow

#### • Pros

- Ubiquitous
- Easy to generate
- Cons
	- Sampled
- In general, have **sampled** data from netflow and sflow
	- Useful for long term connections but not forensically useful

## Netflow and sflow

- Netflows are especially useful at a high level
	- NRENS
- You **can** produce 1:1 data, but…

# Deep Packet Inspection

- Using a tool that analyses every packet it sees will yield rich information
	- Metadata
	- File information
	- Certificate information…
- Can't see inside encrypted streams unless you do decryption

#### Zeek

- Zeek is an example of a current network IDS in broad use in the US and EU
	- Ingest data by taking tap of network traffic
	- Optical or port spanning
- Single threaded, works by running a set of scripts against each packet
	- Scale out by building a zeek batch farm

## Zeek

- This gives us forensic level results
	- Every packet is tracked
- But this is computationally expensive
	- Need care in choosing deployment
- More on this soon

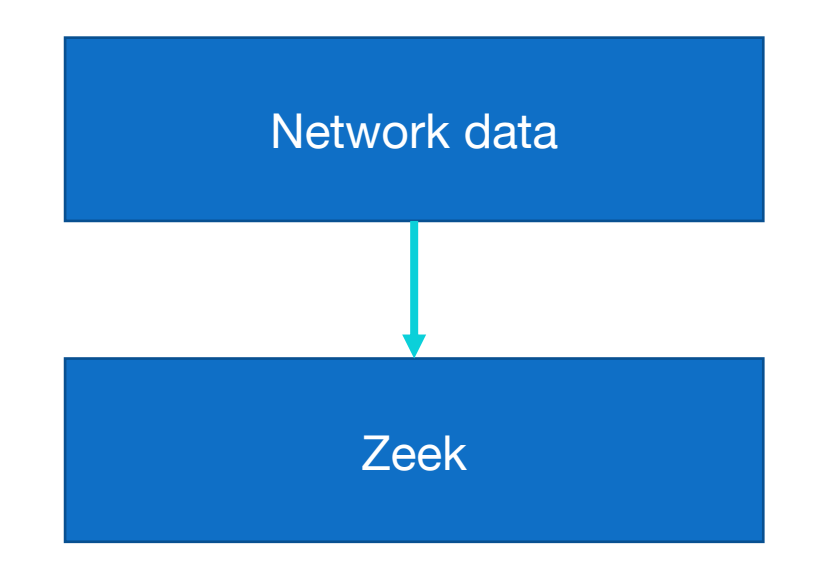

- We need to retain logs that describe the activity of our users and services
	- For long enough to perform forensics
	- Following our legislation
	- Pragmatically for our environment

- We can identify logs in our services that will help with this
	- System
	- Application
- We can centrally log these
	- And **should!**

- We need to consider traceability in being able to piece together the events related to a particular user or activity
- This is **very likely** to require composition with other sources including other sites

- In addition to host-based logs, we can also log traffic from our networks
- {Net, s} flow generally give sampled, high-level metadata
- Deep packet inspection gives us greater, forensic detail
	- But more computationally intensive

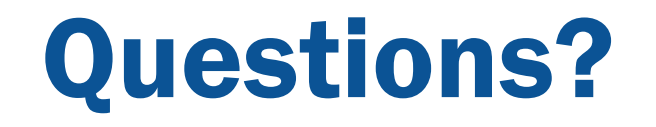